# **UNTERRICHTS MATERIALIEN** Analysis Sek. II

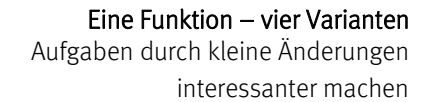

ORA

## **Eine Funktion – vier Varianten**

#### **Hintergrund/Motivation**

Lehrer, die den CAS-Rechner im Mathematikunterricht einsetzen, machen oft die Erfahrung, dass traditionelle Lehrbuchaufgaben durch die Verfügbarkeit des digitalen Werkzeugs ihre ursprüngliche Intention verlieren.

Mitunter genügt ein kleiner "Kniff", um solche Aufgaben wieder attraktiv zu machen. Auch ein Blick aus einer anderen Perspektive oder in einem anderen Kontext, kann eine tradierte Aufgabe interessanter machen. Gleichzeitig lassen sich dabei weitere mathematische Kompetenzen mit in den Blick nehmen.

In diesem Beitrag werden − ausgehend von einer ehemaligen Abituraufgabe einige Varianten einer Aufgabe vorgestellt. In diesem Beitrag werden – ausgehend von einer ehemaligen Abituraufgabe<br>
einige Varianten einer Aufgabe vorgestellt.<br>
Die Originalaufgabe stammt aus dem Abitur 198. (84 (DDR)<sup>1</sup>:<br>
Gegeben ist die Funktion f durch von Abit

## **Die Originalaufgabe stammt aus dem Abitur 1983/ 84 (DDR)<sup>1</sup> :**

Gegeben ist die Funktion f durch:

a) Ferechnen Sie die Nullstellen von f.

- b) Berechnen Sie die Koordinaten der lokalen Extrempunkte des Graphen von f. Untersuchen Sie die Art dieser Extrema.
- c) Skizzieren Sie den Graph von f im Intervall  $-2 \le x \le 4$ .

 $y = f(x)$   $x^2 - \frac{1}{2}x^3$  nit  $x = \mathbb{R}$ 

d) Berechnen Sie den Inhalt der Fläche, die vom Graph der Funktion f und der x-Achse vollständig begrenzt wird.

1 http://www.hechtnetz.de/index.php/abitur/loesungen/loesungen-1983-84

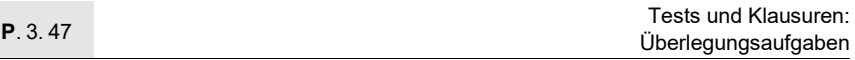

Diese Aufgabe wäre auch heute noch dafür geeignet, grundlegende Kompetenzen der Schülerinnen und Schüler herauszufordern, wenn kein CAS-Rechner zur Verfügung steht, z.B. in einem hilfsmittelfreien Test.

Mit einem grafikfähigem Taschenrechner oder einem CAS-Rechner sind die Lösungen jedoch sehr einfach zu ermitteln, was folgende Abbildung verdeutlicht.

CAS-Bildschirm: TI-Nspire, Funktion f

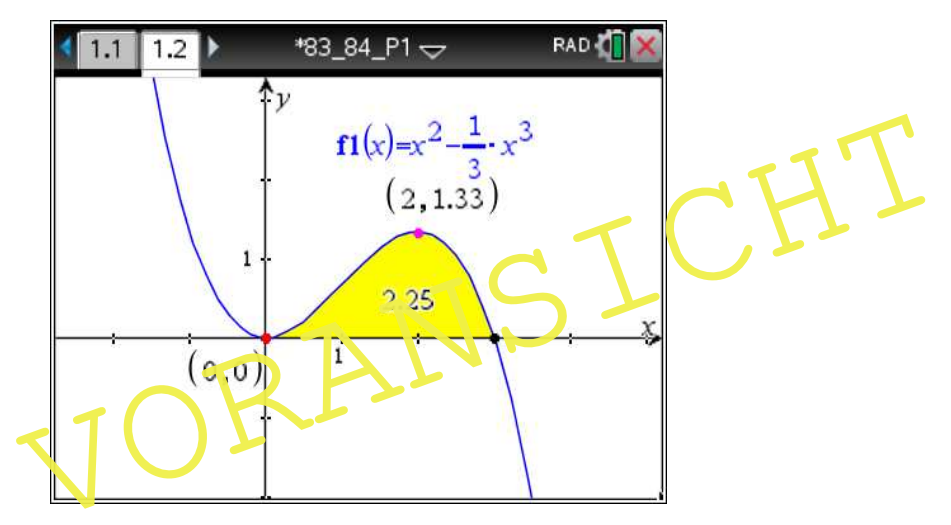

Es werden nun einige Aufgabenvariationen rund um die Funktion f durch  $y = f(x) = x^2 - \frac{1}{6} \cdot x^3$  mit  $x \in \mathbb{R}$  vorgestellt, die bis auf einen konstanten Faktor mit der oben gegebenen Funktion übereinstimmt.

In **Variante 1** wird die Aufgabe in einen **anderen Kontext** gestellt. Die Interpretation der **1. Ableitung als momentane Änderungsrate** rückt in den Mittelpunkt. Der Umgang mit Einheiten und unterschiedlicher Skalierung der Achsen stellt eine zusätzliche Herausforderung dar. Die Lösung einer **kubischen Gleichung** lässt den Einsatz eines CAS- oder Grafikrechners angeraten erscheinen.

Bei **Variante 2** wird die Berechnung des **Volumens von Rotationskörpern** mithilfe der **Integralrechnung** in den Fokus gerückt. Ein besonderer Aspekt beim Einsatz von CAS-Rechnern im Unterricht ist dadurch gegeben, dass ganz bewusst immer wieder einmal das handschriftliche Lösen von Aufgaben geübt werden sollte, damit elementare Fähigkeiten nicht verkümmern.

Der Einsatz von CAS-Rechnern ist, wegen der auftretenden umfangreichen Berechnungen an ganzrationalen Funktionen, bis zum Gra $\frac{1}{4}$  n = 7 s<sup>t</sup><sub>nu</sub>vell. Wird auf den Einsatz des CAS verzichtet, kann das **Newt pnsche-Näherungsverfahren** zum Lösen einer **kubischen Gleichung** verwendet werden. geübt werden sollte, damit elementare Fähigkeiten nicht verkümmern.<br>
Der Einsatz von CAS-Rechnern ist, wegen der auftretenden umfazigrerishen<br>
Berechnungen an ganzrationalen Funktionen, bis zum Gragan = 7 sinuvell.<br>
Wird a

In **Variante 3** wird die Funktion **f als Änderungsrate des Volumens einer Flüssigkeit**, also unter einem **praktischen Kontext**, interpretiert. Aus der Änderungsrate soll auf das Gesamtvolumen geschlossen werden. Das Verständnis für die Zusammenhänge und der Umgang mit der Verknüpfung von der 1. Ableitung und dem Integral einer Funktion wird geübt.

Für umfangreiche Rechnungen und grafische Darstellungen ist der CAS-Einsatz nicht nur zu empfehlen, sondern zwingend notwendig z. B. für das Lösen einer ganzrationalen Gleichung 4. Grades.

In **Variante 4** wird die Aufgabe vorwiegend unter den Aspekten "**Geometrie**" und "**Translation von Funktionsgraphen**" betrachtet. Kompetenzen im Umgang mit dynamischer Geometriesoftware und im Lösen quadratischer Gleichungen können genutzt und weiterentwickelt werden.

### **P**. 3. 47

#### **Kompetenzprofil**

- Niveau: weiterführend/vertiefend
- Fachlicher Bezug: Geometrie, Integralrechnung
- Kommunikation:  $-$
- Problemlösen: vernetztes Denken, Umgang mit dynamischer Geometriesoftware
- $\blacksquare$  Modellierung:  $-$
- **Medien: Computer (CAS)**
- **Methode: Einzelarbeit und Gruppenarbeit**
- Inhalt in Stichworten: Ableitung und lokale Änderungsrate, Integral, Stammfunktion, Flächeninhalt, Rotationskörper, Newton-Verfahren, Satz des Thales, kubische Gleichungen, lokale Extrema berechnen

**Autor:** Dr. Wilfried Zappe

#### **Lösung**

1. *Hinweis*: Die Einheiten der Konstanten  $t_1 = \frac{m}{\min^2}$  $=$   $\frac{m}{\text{min}^2}$  and  $t_2 = 1 \frac{m}{\text{min}^3}$ min =

sind notwendig für die Richtigkeit aur Größengleichung. Sie werden bei den Lösung<br>
1. Hinweis: Die Einheiten der Kanstalten  $t_1 = \frac{m}{\text{min}^2}$  und  $t_2 = 1 \frac{m}{\text{min}^3}$ <br>
sind notwendig für die Richtigkeit auf Größengleichung. Sie werden bei den folgenden Rechnungen wegg-dassen.<br>
a) CAS-Bildschi

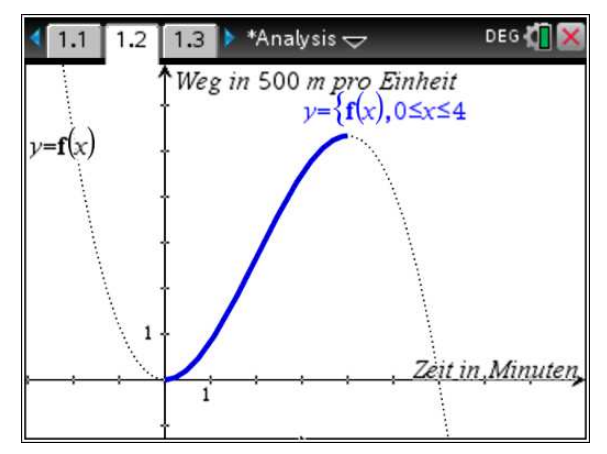

 f) Der Querschnitt zeigt, wie Höhe und Radius des Kegels mit der Höhe h und dem Radius r des "Füllkegels" zusammenhängen.

Nach Strahlensatz gilt: 7,5 h h = r = 2,5 r 3 ⇒ Für das eingefüllte Flüssigkeitsvolumen gilt einerseits: 2 1 1 h 1 2 3 3 3 V r h cm h dm h dm³ 3 3 3 27 = π = π = π ⋅ ⋅ ⋅ ⋅ ⋅ ⋅ ⋅ ⋅ und andererseits (Teilaufgabe 3c) ( ) 3 4 1 2 1 1 V t k t k t 3 24 = − ⋅ ⋅ + 5 (in Liter). Durch Gleichsetzen und wegen 1 Liter = 1 dm³ ergibt sich daraus: 3 3 4 1 2 1 1 1 h k t k t 27 3 24 ⋅ ⋅ = − ⋅ π ⋅ + 5 VORANSICHT

Umstellen nach h:

$$
h(t) = \sqrt[3]{\frac{27}{\pi} \cdot \left(k_1 \cdot \frac{1}{3} t^3 - \frac{1}{24} k_2 \cdot t^4 + 5\right)}
$$

Unter Berücksichtigung von  $k_1 = 1 \frac{\text{Liter}}{\text{min}^3}$  und  $k_2 = 1 \frac{\text{Liter}}{\text{min}^4}$ min  $= 1 \frac{\text{muc}}{4}$  sowie bei